MAC Access List Configuration Commands

I

# **Table of Contents**

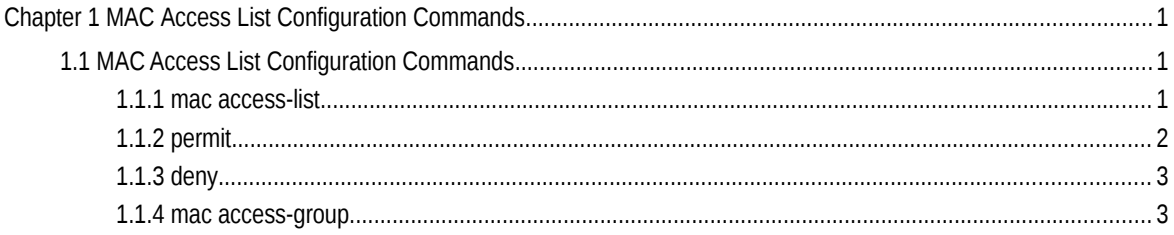

## **Chapter 1 MAC Access List Configuration Commands**

## 1.1 MAC Access List Configuration Commands

The MAC access list configuration commands include:

- mac access-list
- permit
- deny
- mac access-group

## 1.1.1 mac access-list

## **Syntax**

To add or cancel a MAC access list, run the following command.

[**no**] **mac access-list** *name*

#### Parameters

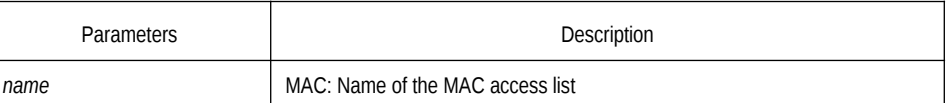

### Default Value

When there is a rule in the access list, an item- deny any any- will be added to the end by default and the item will not show.

#### Usage Guidelines

This command is run in global configuration mode.

## Example

The following example shows how to configure a mac-acl MAC access list.

Switch-config# mac access-list mac-acl

Switch-config-macl#

## 1.1.2 permit

#### Syntax

To add or cancel an item to or from the MAC access list, run the following command.

[**no**] **permit** {**any** | **host** *src-mac-addr | src-mac-addr src-mac-mask* } {**any** | **host** *dst-mac-addr | dst-mac-addr dst-mac-mask*}[ **arp** [{*any | src-ip-addr*} {*any | dst-ip-addr* }] | *ethertype*]

#### Parameters

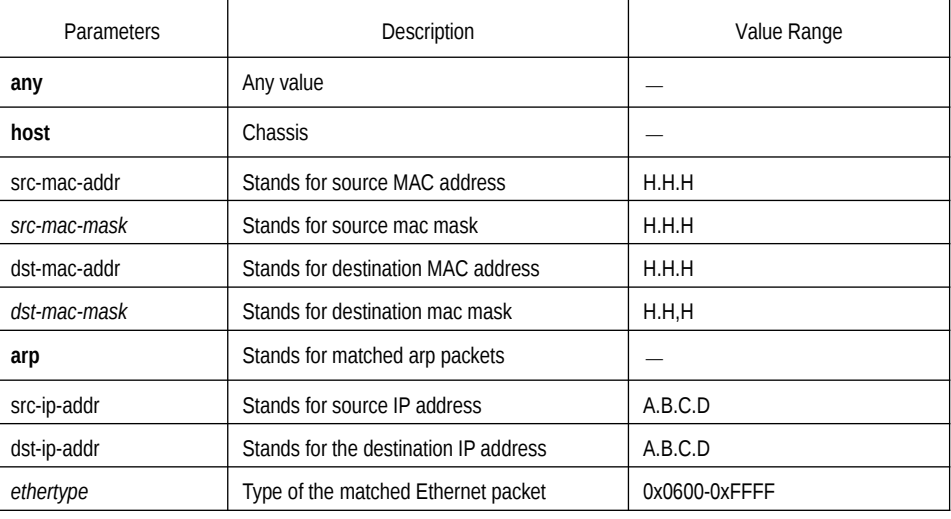

#### Default Value

All items are rejected.

#### Usage Guidelines

This command is running in MAC access list configuration mode.

#### Example

The following example shows how to set the MAC address of a host to 1234.5678.abcd.

Switch-config-macl#permit host 1234.5678.abcd any

### 1.1.3 deny

## **Syntax**

To add or cancel an item rejected by the MAC access list, run the following command.

[**no**] **deny** {**any** | **host** *src-mac-addr | src-mac-addr src-mac-mask* } {**any** | **host** *dst-mac-addr | dstmac-addr dst-mac-mask*}[ **arp** [{*any | src-ip-addr*} {*any | dst-ip-addr* }] | *ethertype*]

#### Parameters

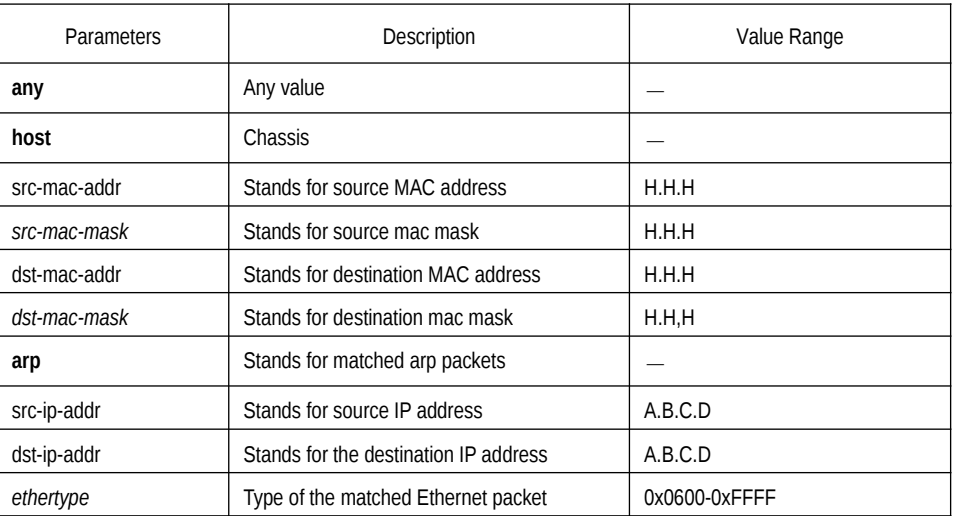

#### Default Value

All items are rejected.

## Usage Guidelines

This command is running in MAC access list configuration mode.

#### Example

The following example shows how to reject a host whose MAC address is 1234.5678.abcd.

Switch-config-macl#deny host 1234.5678.abcd any

#### 1.1.4 mac access-group

**Syntax** 

Global:

To apply the established MAC access list to an interface or in the global mode or cancel a MAC access list which is already applied to an interface or in the global mode, run the following command.

**mac access-group** *name* **[vlan {***word* **| add** *word* **| remove** *word}***]**

[**no**] **mac access-group** *name* **[vlan ]**

**Port**

[**no**] **mac access-group** *name*

## Parameters

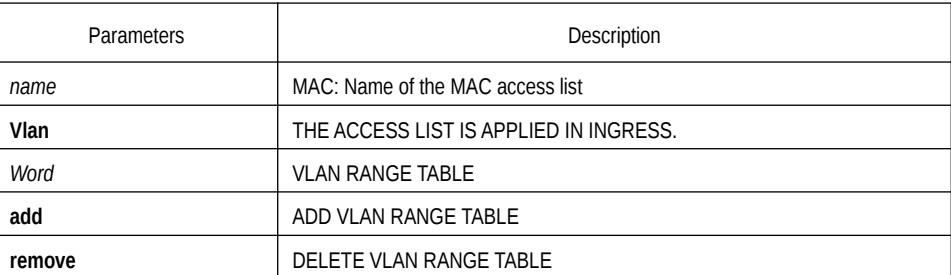

#### Default Value

No MAC access list is applied to an interface.

## Usage Guidelines

This command is configured in layer-2 interface configuration mode or the interface configuration mode. If there is no access list, an access list with the empty rule will be created.

## Example

The following example shows how to configure the macacl MAC access list on interface g0/1.

Switch\_config\_g0/1#mac access-group macacl